- 13 ISBN 9787517005858
- 10 ISBN 7517005855

出版时间:2013-1

页数:309

## 版权说明:本站所提供下载的PDF图书仅提供预览和简介以及在线试读,请支持正版图书。

更多资源请访问:www.tushu111.com

 $1.1$   $1.1.1$   $1.1.2$  $1.1.3$  1.2  $1.2$  1.2.1  $1.2.2$  1.2.3  $1.2.4$  $1.25$   $1.26$   $1.27$   $1.28$   $1.3$   $1.31$ 1.32 1.33 1.4 HTML 1.4 1 HTML 1.4.2 HTML  $1.5$  1.51 CGl  $1.52$  ASP  $1.53$  PHP  $1.54$  JSP 2  $\alpha$  AdobeFlashCS5 2.1  $\alpha$  Adobe Flash CS5 2.1.1 Adobe Flash CS5 2.1.2 Flash 2.1.3 Flash CS5 2.2 Flash CS5 2.2.1 2.2.2<br>2.2.3 2.2.4 " 2.25 2.3 4 5  $2.23$   $2.24$  " $2.25$   $2.3$   $2.31$   $2.32$  $\dots$  3 $\qquad$   $4$   $5$ 及声音的应用 第6章动画技术的综合应用 第7章Fireworks基础知识 第8章位图编辑与动画制作 第9章图 10 DreamweaverCS5 11 12 第13章链接、库与模板 第14章浏览器动态网页的制作 第15章服务器动态网页知识基础 第16章服务器动 17 18 19 wleb 20

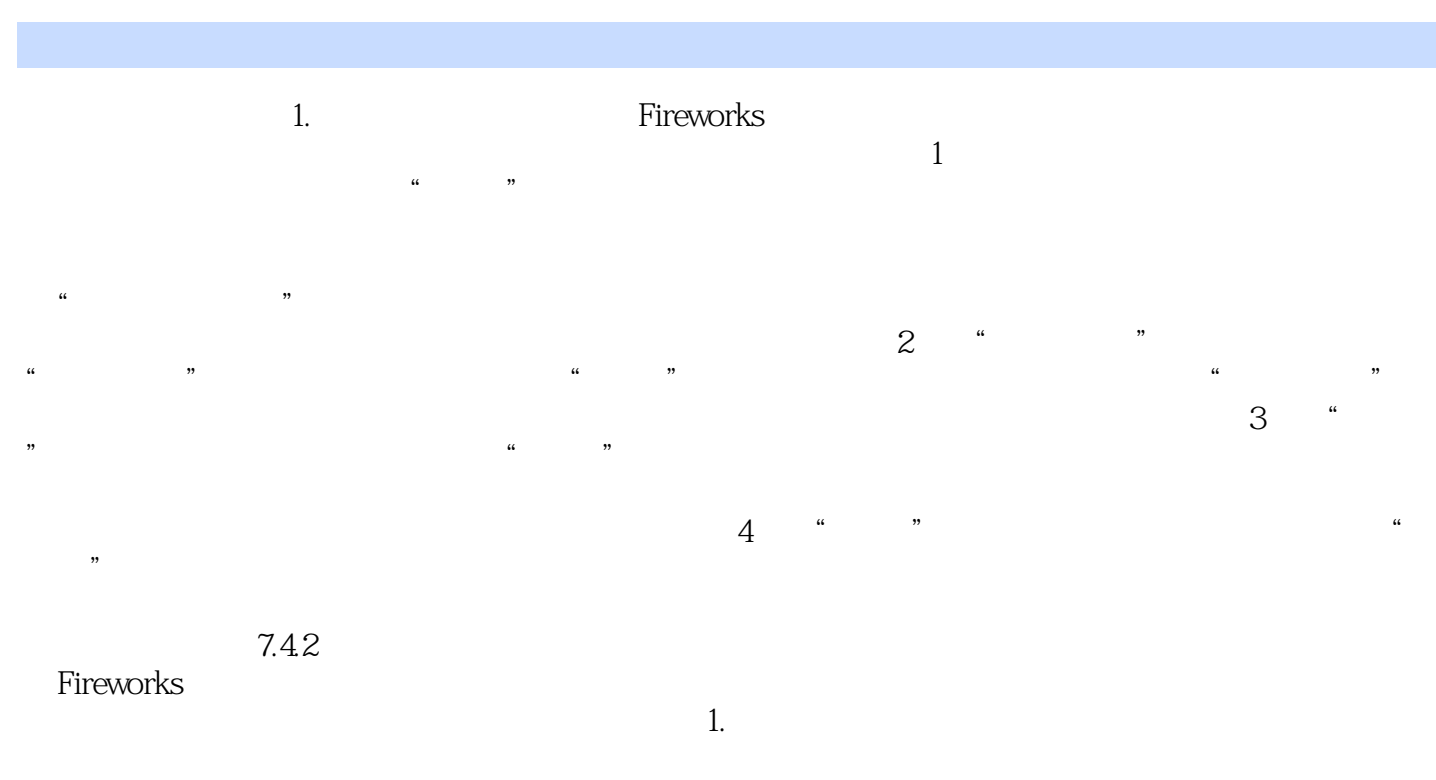

 $2.$ 3.设置对象的重叠顺序 各个对象之间是相互独立的,因此在文档中它们可能发生重叠,Fireworks允许

 $21$  :  $(3)$ 

本站所提供下载的PDF图书仅提供预览和简介,请支持正版图书。

:www.tushu111.com